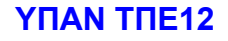

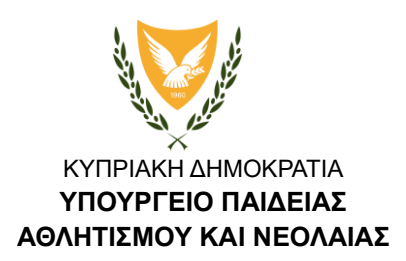

## **ΜΟΝΑΔΑ ΤΕΧΝΟΛΟΓΙΩΝ ΠΛΗΡΟΦΟΡΙΑΣ ΚΑΙ ΕΠΙΚΟΙΝΩΝΙΑΣ**

**ΓΥΜΝΑΣΙΟ ΤΡΑΧΩΝΙΟΥ** Ημερομηνία: …../…../……….

## **ΕΝΤΥΠΟ ΣΥΓΚΑΤΑΘΕΣΗΣ ΓΟΝΕΑ / ΚΗΔΕΜΟΝΑ ΓΙΑ ΤΗ ΔΗΜΙΟΥΡΓΙΑ ΛΟΓΑΡΙΑΣΜΟΥ ΜΑΘΗΤΗ / ΜΑΘΗΤΡΙΑΣ ΣΤΗΝ ΠΛΑΤΦΟΡΜΑ MICROSOFT 365 ΚΑΙ ΔΩΡΕΑΝ ΠΑΡΟΧΗ ΥΠΗΡΕΣΙΩΝ**

Αγαπητοί γονείς/κηδεμόνες,

Σας ενημερώνουμε ότι το Υπουργείο Παιδείας, Αθλητισμού και Νεολαίας έχει υπογράψει σύμβαση για αδειοδότηση σε λογισμικά της εταιρίας Microsoft για όλους τους υπολογιστές που χρησιμοποιούνται στα δημόσια σχολεία. Στο πλαίσιο αυτής της συμφωνίας παρέχεται το δικαίωμα σε όλους τους εκπαιδευτικούς και μαθητές/ μαθήτριες της δημόσιας εκπαίδευσης να χρησιμοποιούν δωρεάν το Microsoft 365 (Word, Excel, PowerPoint κ.ά.) σε πέντε συσκευές προσωπικών ηλεκτρονικών υπολογιστών (Windows ή Mac), σε πέντε έξυπνες συσκευές τηλεφωνίας (Smart phones) και σε πέντε ψηφιακές συσκευές tablets (Android, Windows, iOS).

Για να μπορούν οι μαθητές/ μαθήτριες να κάνουν χρήση των αδειών αυτών θα πρέπει να δημιουργηθούν ονομαστικοί λογαριασμοί πρόσβασης στην πλατφόρμα Microsoft 365, έτσι ώστε με τη σύνδεσή του ο/η μαθητής/ μαθήτρια να μπορεί να κατεβάσει τις εφαρμογές για να τα εγκαταστήσει στη συσκευή του ή και να μπορεί να κάνει χρήση των εφαρμογών που του προσφέρονται με διαδικτυακή online σύνδεση.

## **Για λόγους τήρησης της σχετικής δεοντολογίας και νομοθεσίας, παρακαλούμε όπως δώσετε τη συγκατάθεσή σας για τη δημιουργία λογαριασμού πρόσβασης του παιδιού σας στην πλατφόρμα Microsoft 365.**

Πληροφορίες σχετικά με τις υπηρεσίες, μπορείτε να βρείτε στον ιστότοπο [https://microsoft365.schools.ac.cy.](https://microsoft365.schools.ac.cy/)

Παρακαλούμε όπως διαγράψετε αναλόγως πιο κάτω:

Δηλώνω ότι **αποδέχομαι / δεν αποδέχομαι** να δημιουργηθεί λογαριασμός και να παραχωρηθούν οι υπηρεσίες Microsoft365 για το παιδί μου.

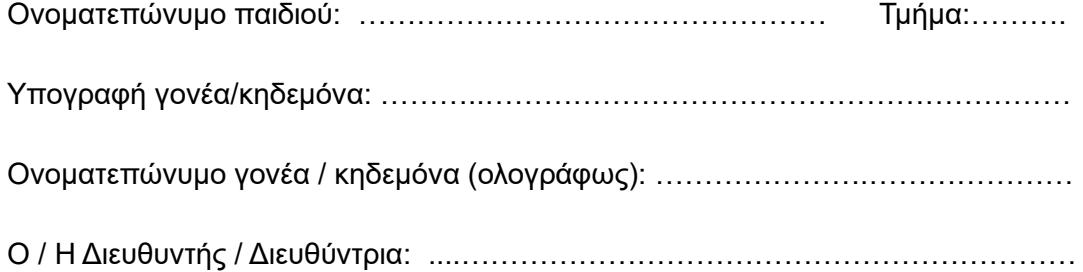